### **Study on Data Management and Sharing Service Based Metadata and Dataset Concept Dataset Concept**

**—A Case Study in Environment and Ecology** 

Sciences Program

#### Ma Liguang

Institute of Remote Sensing Application (IRSA) Chinese Academy of Sciences (CAS) **2007-05-15**

## **Outline Outline**

- **Introduction**
- **E**EDMIS Background
- **EXAMPLE EDMIS Design**
- **EEDMIS Implement EEDMIS Implement**
- **Summary**

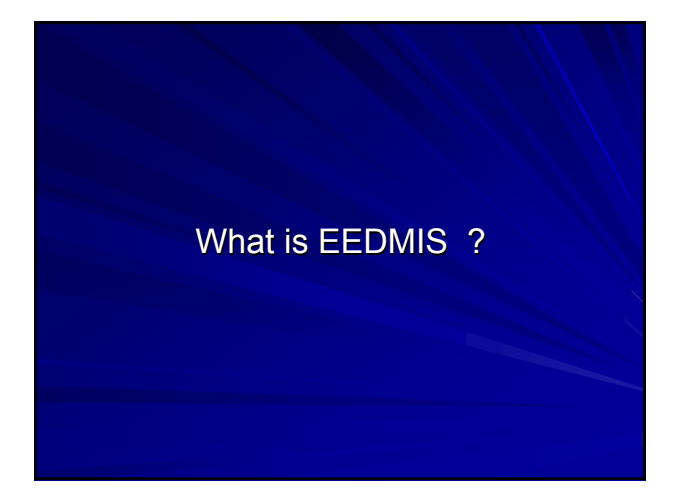

- **Environmental and Ecology Sciences** Data Management Information System Data Management Information ( EEDMIS)
- Dataset Management System
- Dataset (or metadata) Sharing Service Program

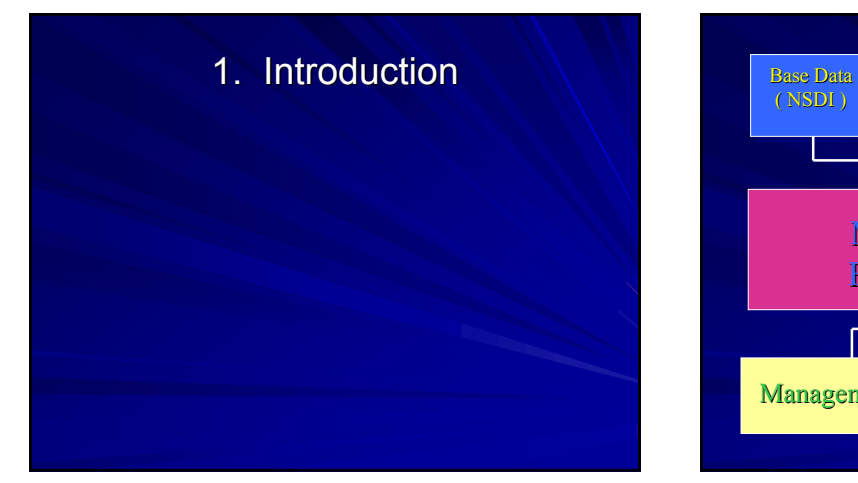

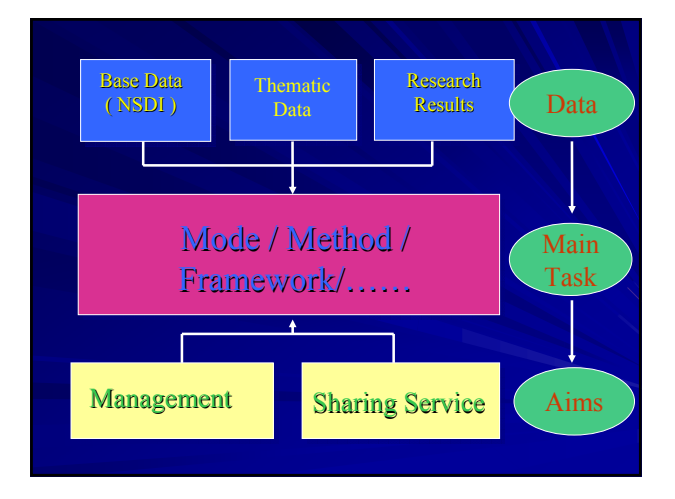

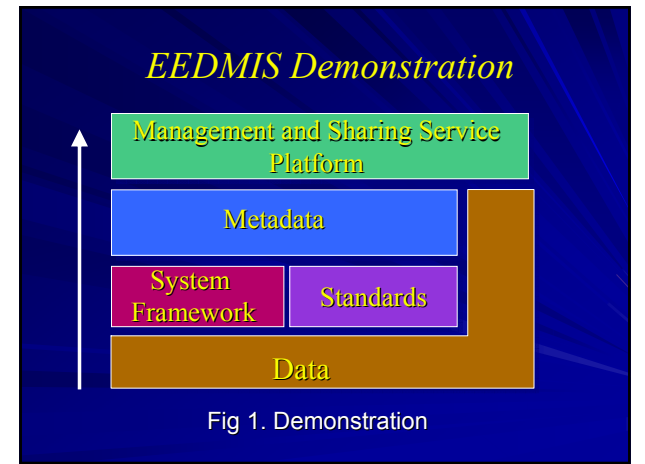

2. EEDMIS Background

**Hardware and Software Environment** 

**EEDMIS Data Status** 

■New Concept and Method Used

## Hardware and Software Environment

#### **ELEDMIS Hardware Environment**

- Database server
- Web server
- )Client PC )Internet
- **C** Local Area Network

#### **EEDMIS Software Environment**

- RDBMS (Oracle)
- Spatial Data Engine ArcSDE
- )System Develop Environment and Support **Environment**

## **EEDMIS Data Status**

- **Multi-type, -source, -sort, -quantity, -time**domain, -subject
- Spatial Scale
- **Temporal Scale**
- Difficult Integration Use General Methods

# **EEDMIS Data Status**

#### **Tab.1 Data Type**

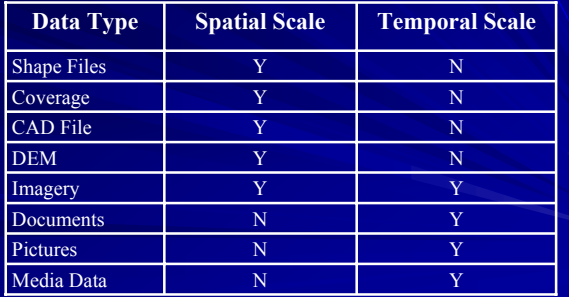

### New Concept and Method Used

- $\blacksquare$  Introduced Metadata Concept
	- **Standards**
	- )Principle
- **Extendable Dataset Mode**
- **Neb Sharing Mode**

### New Concept and Method Metadata

#### Metadata Standards

- Science Data Sharing Metadata Standard (draft) —— Spatial Dataset
- Dublin Core Metadata Element Set, Version 1.1 —— Non-spatial Dataset

#### New Concept and Method **Metadata**

#### ■Metadata Principle

- *Availability*
- ) Accessibility Accessibility
- **Transferability**
- **Extendable**

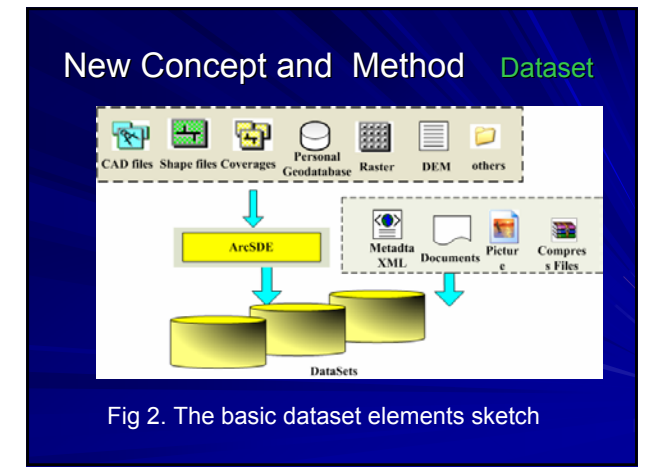

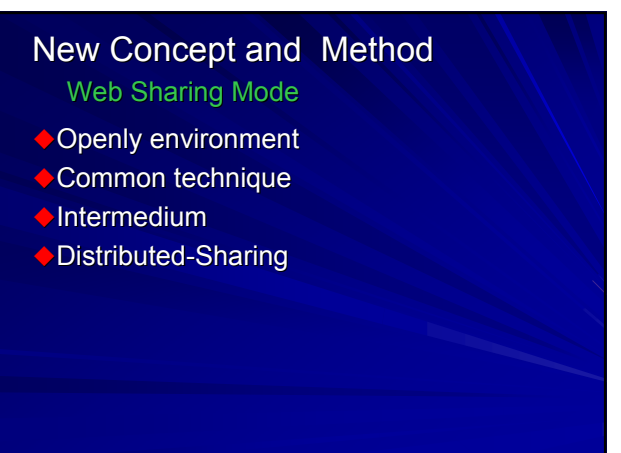

# 3.EEDMIS Design

**Client/Server Mode** 

**Browser/Server Sharing Service** 

 $\Box$ Dataset Catalogue

## **Client/Server Mode**

- $\blacksquare$  3-Tier Framework
- COM-Based
- Component GIS Mode

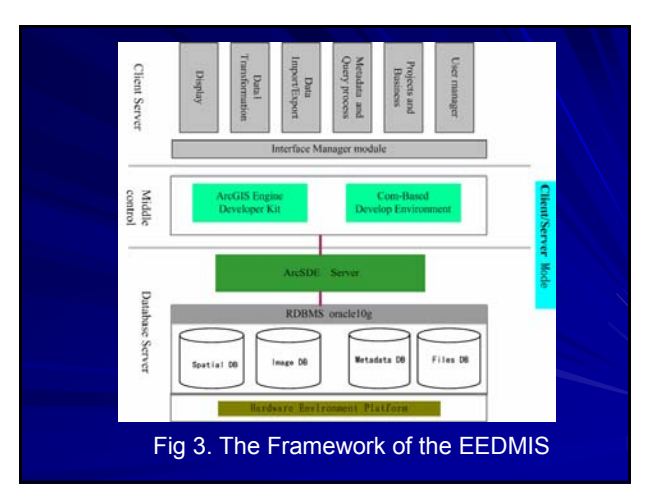

## Browser/Server Sharing Service

- Web-Based Mode
- **Dataset Integration Function**
- Metadata Publish Service
- **Dataset and Metadata Sharing Service**

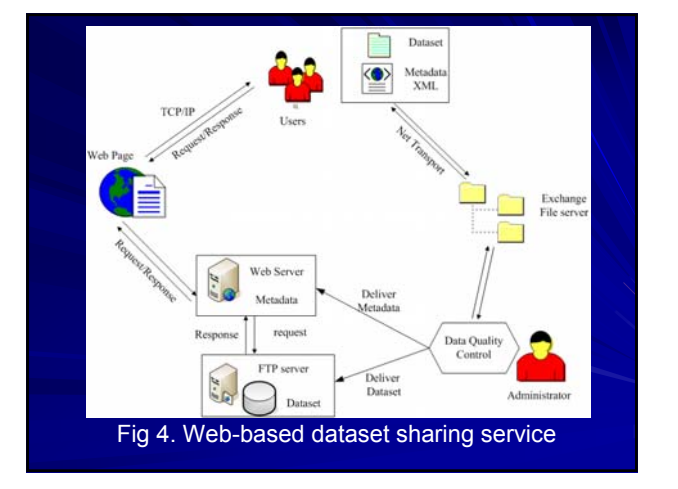

# **Dataset Catalogue Dataset Index**  $\bullet$  Multi-hierarchy Dataset Classification Classify Criterion and Coding Method

#### $\sqrt{\phantom{a}}$ Advantages

Dataset Storage Quickly Dataset Search Quickly

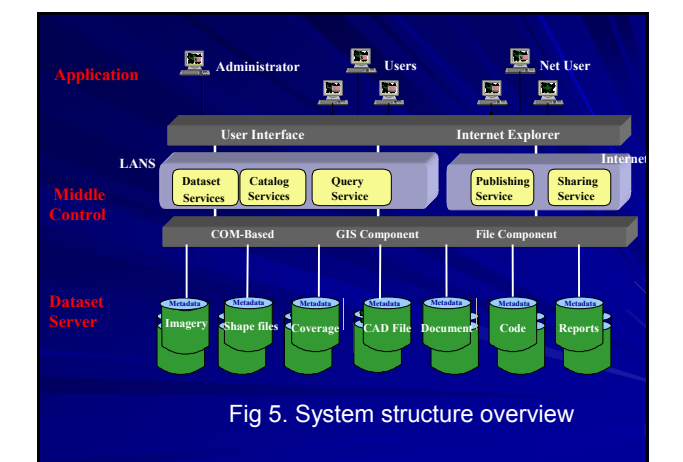

## 4.EEDMIS Implement 4.EEDMIS Implement

- **Dataset Import/Export Module**  $\blacksquare$
- **Metadata Manage and Query Module**  $\blacksquare$
- **Metadata and Dataset Sharing Service**  $\blacksquare$
- $\blacksquare$  Dataset Display Interface
- **Project Management Module**  $\blacksquare$
- **Classify Management Module**   $\blacksquare$
- $\blacksquare$ **System Setting Module**
- m. **Others. Others.**

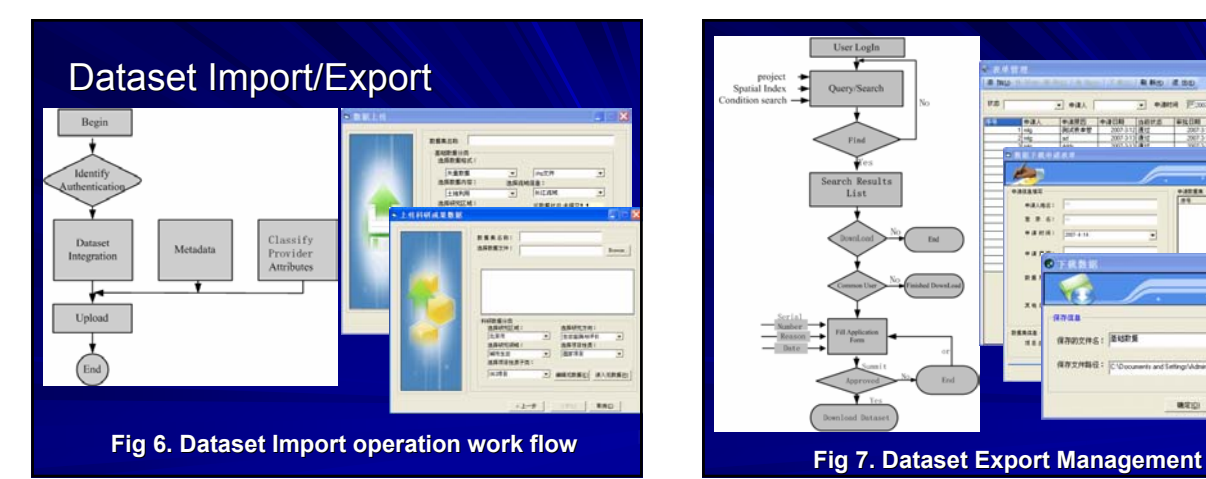

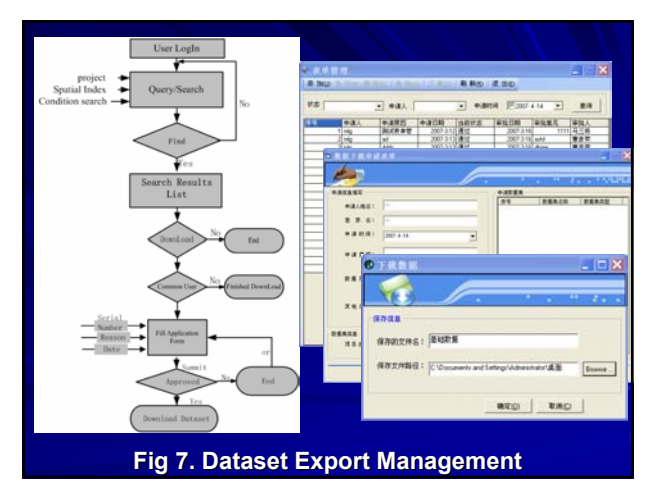

# Metadata Management Module

- **Metadata Edit Tool Metadata Edit Tool**
- **Query Function**
- **Metadata Publish Function**
- **Metadata Sharing Service**

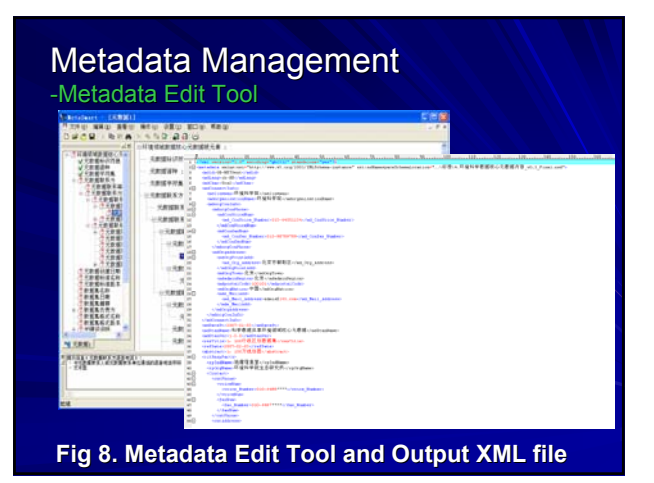

## **Metadata Management** -Metadata Query

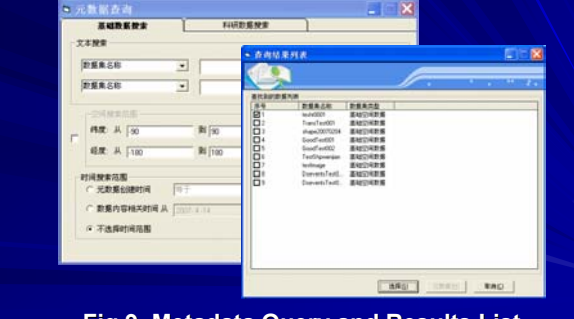

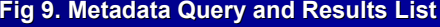

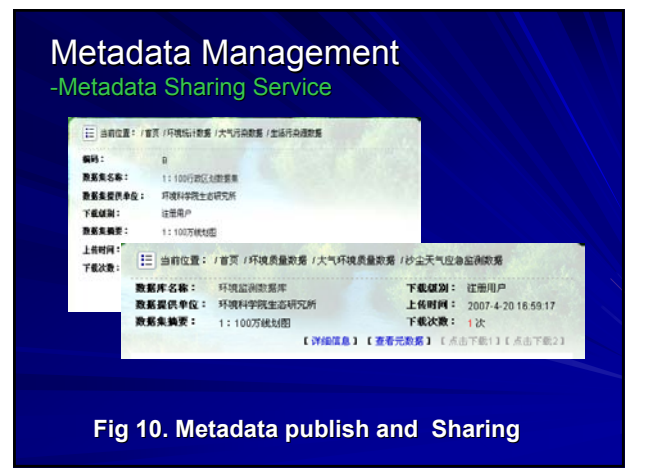

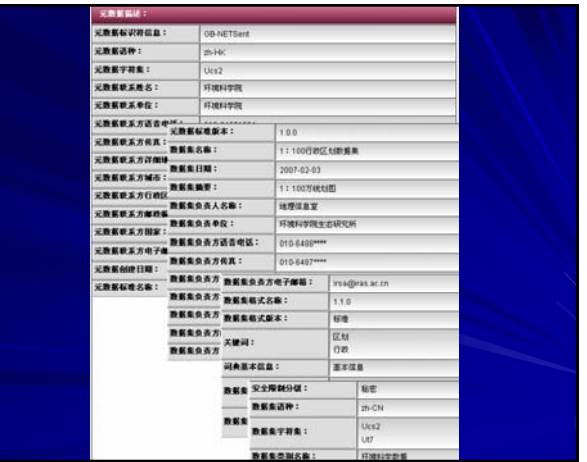

# Dataset Display Interface

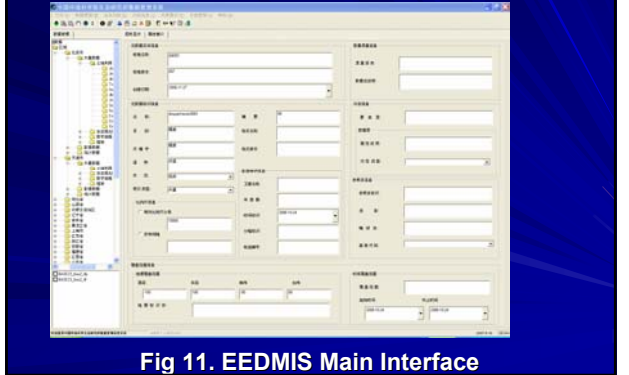

# Project Management Module

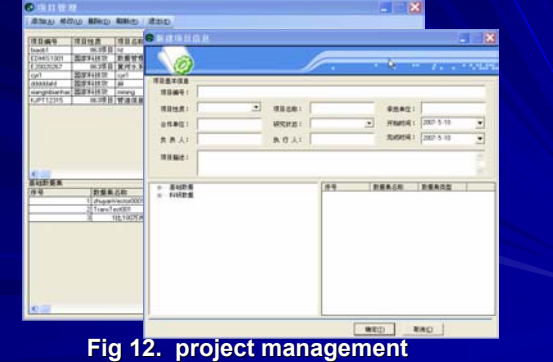

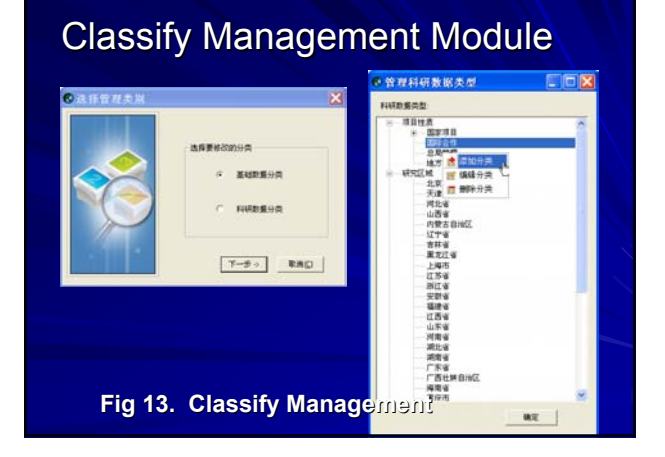

# **System Setting Module**

- **SDE Connect Function**
- **User Management**
- System Log Management
- Etc.

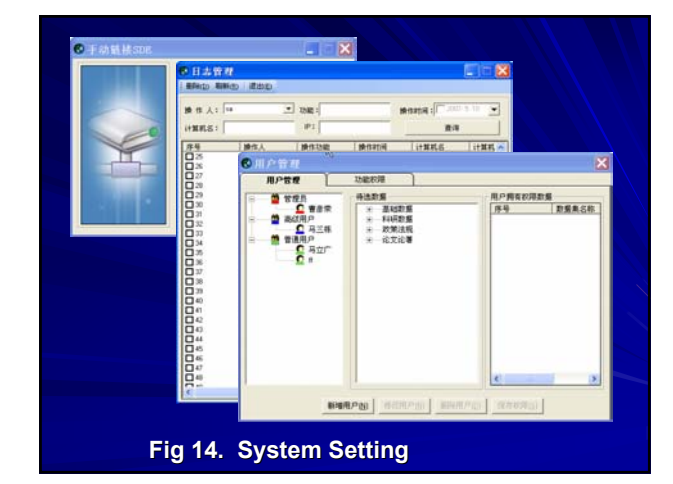

# 5. Summary

**Conclusions** 

**Future Work** 

## **Conclusions**

- System Designed Effectively to Management the Dataset with Integrated Metadata Based on Web Mode
- **Client/Server System Performance Stably**
- **T** Time and Cost Saving for User
- $\Box$  Simplified the Office Work Flow
- Dataset Sharing Demonstration

# Future work

**Improve the Spatial Data Service On Web** (such as the map service…)

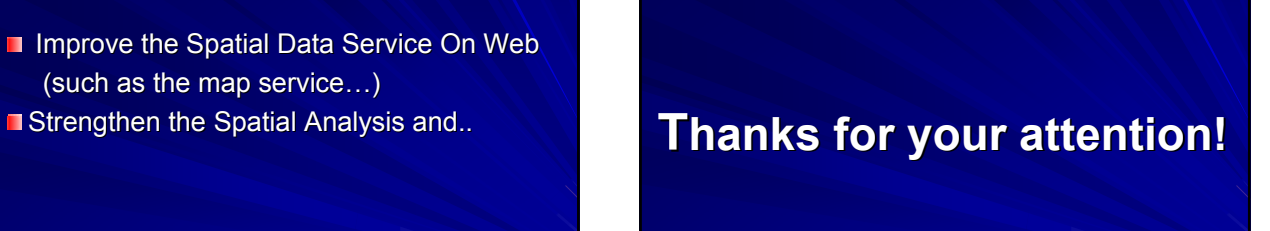